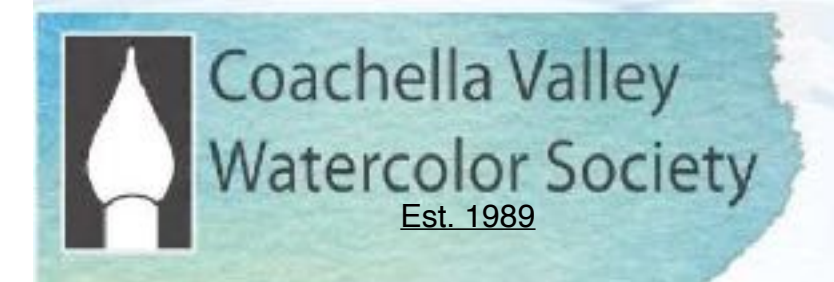

# Brush Up November 2020

 **General Online ZOOM Meeting: Nov. 9th, 2020** 6:00 PM, Social. 6:30 General Mtg.

**ZOOM Step-by Step Guide (Pg. 4)**

## **Demonstrator: Kathleen Scoggin**

We are so excited to have our very own Kathleen Scoggin demonstrate for us at the November 9th meeting, showing her wet-in-wet techniques. It should be a wonderful experience.

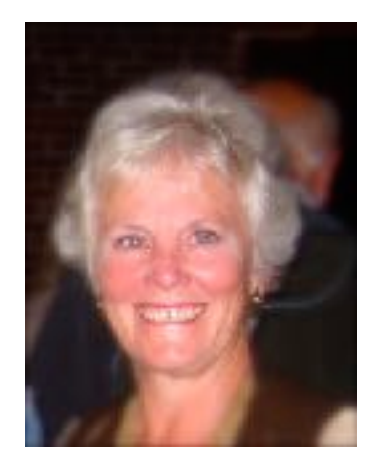

Kathleen will be doing a watercolor mixed media abstract. She will give special attention to planning the design, color choices, use of the wet into wet painting and the various methods of developing a center of interest. Her approach is to plan well, paint with abandon and then slow down to finish up for a strong painting that has that 'wow' factor.

Kathleen, a frequent award winner in CVWS and San Diego, was accepted into the SDWS International Exhibition ( 890 entries from 22 countries with only100 paintings accepted). The show is online thru Nov. 1 at: [www.SDWS.org](https://www.google.com/url?q=http://www.SDWS.org&source=gmail-imap&ust=1603750259000000&usg=AOvVaw2QHweOE2lwIfoLKrvakqvq)

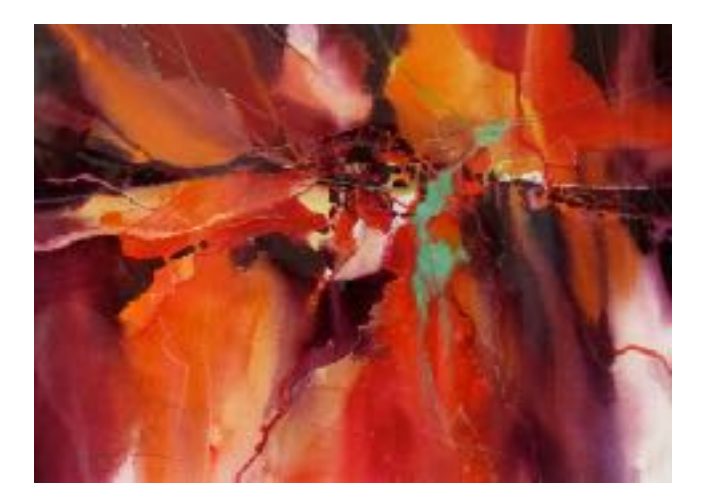

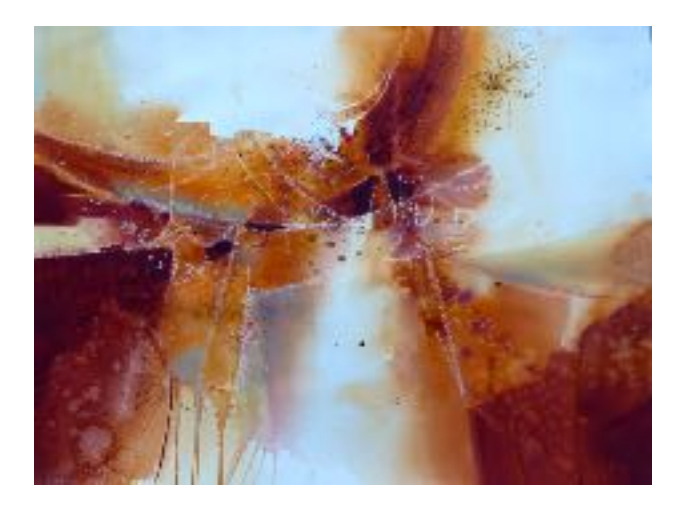

# President's Message

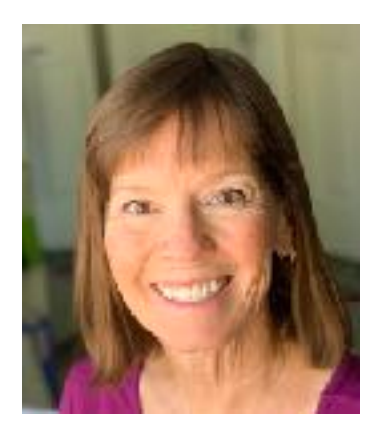

**CVWS 2019-2020 Officers President:** Robin St. Louis **Exec. VP**: Diane Archie Moore **Programs:** Moira Johannessen **Shows:** Judy Wiesenfeld, MaryAnne Brower **Publicity:** Marilyn Blitz **Treasurer:** Cindy Mason **Secretary**: Alicia Siegler **Newsletter** Connie Zane

**2019-2020 Committee Chairs Website:** Lance Brechbill **Equipment:** John Ressler, Jim Nelson **Field Mice:**  Sue Ober **Historian:**  Joyce Kingman **Hospitality:**  Elaine Trei **Life Drawing:**  Elaine Trei, Vera Knowles **Membership/Directory:**  Connie Collins **New Member Liaison:** Open **Painter of the Month:**  Charlie Lerner **Raffle:**  Tracy Hartman **Sunshine:**  Pam Waterman **DVD Library:** 

**Workshops:** Kathleen Scoggin, Alicia Siegler, Nancy Rizzardi **Special Activities:** Open

Hi, everyone. I was very excited to see such a good turnout for our first-ever monthly Zoom meeting! We had more than 60 participants, many of them first-time Zoom users. I'm proud of all of us for being flexible and patient and supportive of each other as we learn to do things a new way. The meeting was a huge success. Linda Doll did a great job critiquing the 2019-2020 Painter of the Year entries. (We were going to have this program last April, but had to cancel our meeting because of COVID.) This is a case where there was a silver lining to having our meeting virtually. We normally have our critique judge point to a painting and say something like, "If this was cropped here, I think it would look better." We all squint and try to picture it. Because Linda had the paintings in advance and was willing to go to some extra work, she used Photoshop and made up a new version of each painting with the changes she was suggesting. She was able to show the original painting and the "improved version" side-by-side and explain why she was suggesting her changes.

I heard from many members that they found this critique the most helpful of any that they've seen at our meetings, and I would agree. As Linda said, "Artists are visual people" and seeing the original and the improved side-byside made it easy to see how the changes strengthened the impact of the paintings.

Congratulations to our Painter of the Year, Nancy Rizzardi, and to Pat Kodet, Second Place, and Mandy Main, Honorable Mention. Thank you to Linda Doll for sharing her time and expertise, and thank you to Moira Johannessen and Lance Brechbill for their support and assistance to Linda in preparing this program.

This month at our General Meeting, we will have our own Kathleen Scoggin, who is a fun and inspiring teacher, demonstrate wet-in-wet for our meeting. In December, we will have Eric Weigardt, whom we normally would not be able to bring to the desert because he lives in Washington State. The silver lining for our programs and workshops during COVID is going to be that we will be able to have practically anyone, since they won't need to travel to our meetings. So we can look forward to some exciting programs this year!

Dues are DUE! (I guess that's why they're called that!) Please go to [www.cvws.org](http://www.cvws.org) and pay with a credit card online or print out the form and mail it in with a check. We need to stay together, stay strong and connected and keep learning and painting together, until we can see each other in person again.

See you on Zoom! Robin

#### **Joining the CVWS Zoom Meeting 6:00 Social Time, 6:30 Meeting Begins**

We recommend logging on 10 minutes before the meeting to get yourself set up. **ALSO Watch the YouTube Videos at the end of this page**.

1. Zoom works best: 1. Desktop Computer or 2. Ipad or Tablet or 3. IOS/Android Phone.

2. Get on your device, open your CVWS email and look for "Meeting ID#…write this number down. Then click on the link in the email that says "Join Zoom Meeting". This will take you to Zoom. If you want to listen via regular telephone (not smartphone), use any of the teleconferencing phone numbers at the bottom of the email invitation.

3. When Zoom opens, click Join a Meeting.

4. It will ask for the Meeting ID Number and Password, which will be in your email invitation. Enter your name. This identifies you to others in the meeting.

5. Click Join. Then Click Join With Video or Join Without Video, if you don't want others to see you.

7. Click Join with Computer Audio. If you don't have a microphone enabled on your device, you can type in your questions during the Q&A using the Chat feature at the bottom of your screen. If using an Android or IOS phone, tap the screen and the controls will appear.

#### **YOU'RE IN!!**

8. When you enter the meeting, you will see the person that is talking on your full screen ("Speaker View"). If you would also like to see the other participants in the meeting in a grid layout, switch to "Gallery View". The controls for these are:

a. Desktop Windows or Mac: On the top right of your screen.

b. Ipad: On the top left.

 c. Android/IOS phone: Swipe left to switch from Active Speaker view to Gallery View. Keep swiping left to see more of the gallery.

9. Your microphone and video on/off are on the bottom left of a desktop. Tap the screen for smartphones and Ipads and the toolbar will come up. You will see icons for the microphone and video with a bar through them if they are not on. During the meeting presentations, your mic will be off unless you're called on to ask a question, and then the meeting manager will turn on your mic.

10. If you want to leave the meeting, click End, then Leave Meeting.

#### **There are a number of good videos that you can watch to help you use Zoom for the first time. Here are a couple**:

"Joining a Zoom Call for the 1st Time" <https://youtu.be/9isp3qPeQ0E> "Joining a Zoom Meeting for the First Time" <https://youtu.be/6fIYWnfTc5o> Painter of the Month Submissions:

**NOVEMBER:** All November Painter of the Month spots are filled. Voting will start Oct. 20 and go to November 6. To vote, go to our website, cyws.org. Winners will be announced at the CVWS meeting on November 9th.

**DECEMBER:** Reserve your spot with Charlie Lerner, **[cmlcolor@mac.com](mailto:cmlcolor@mac.com)**, and submit your painting by November 23. Voting will begin November 30, and winners will be announced at the CVWS meeting on December 14.

 submit photos of your entry to the following link: [https://cvws.org/painter-of-the-month-upload-form](https://www.google.com/url?q=https://cvws.org/painter-of-the-month-upload-form&source=gmail-imap&ust=1603646462000000&usg=AOvVaw0KqR20KDzKmuddVgz34Jd3)

In order to qualify to enter Painter of the Month, membership dues must be current.

Thank you, Charlie Lerner Painter of the Month Chairman 714 724 1210 [cmlccolor@mac.com](mailto:cmlccolor@mac.com)

> **Please contact. our Sunshine Chairman, Pam Waterman, if you hear of someone who needs a bit of cheer or support,**

#### Painter of the Year 2019-2020

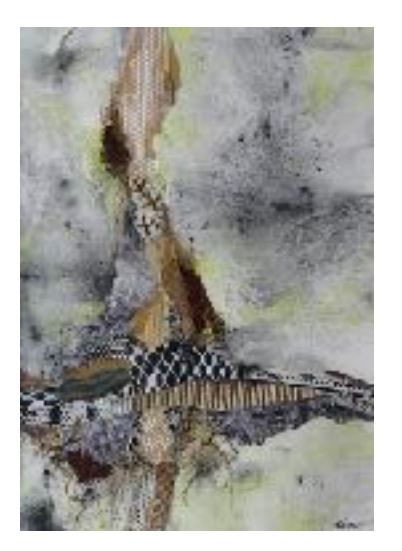

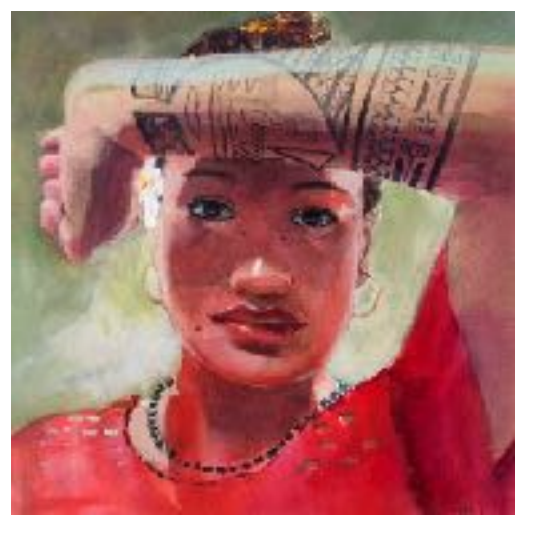

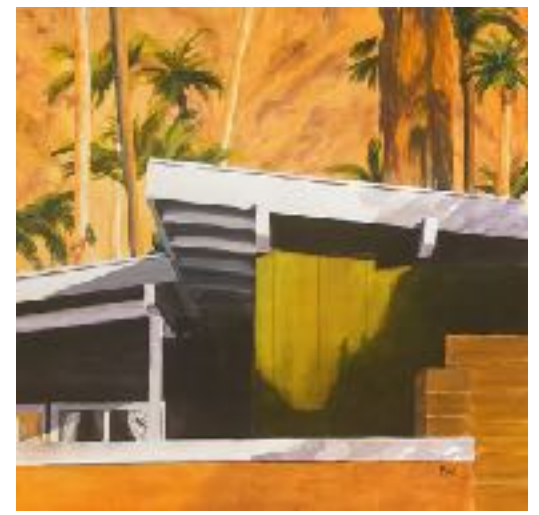

1st: Nancy Rizzardi **2nd: Pat Kodet Hon. Men.: Mandy Main** 

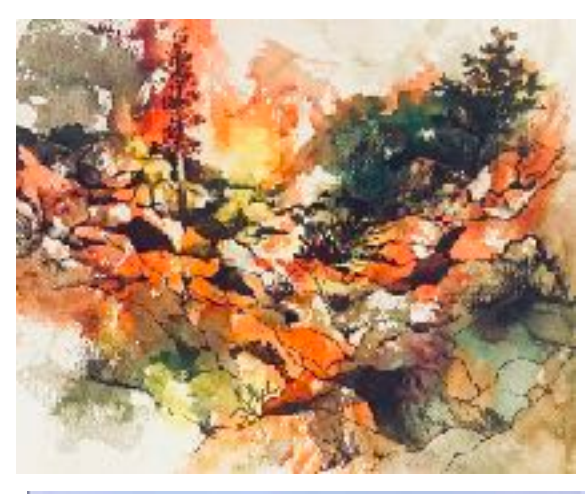

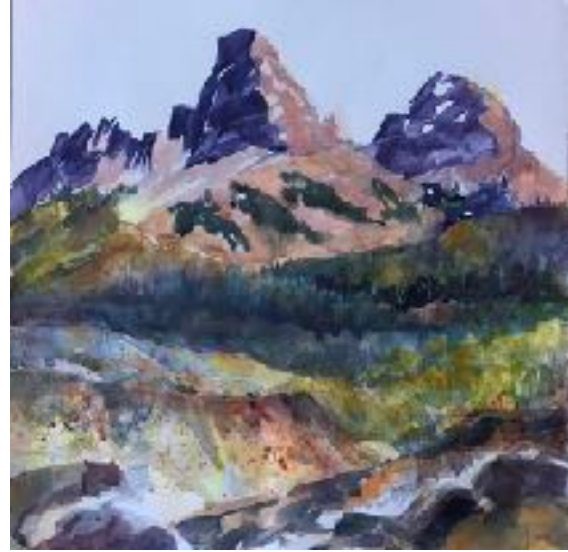

Painter of the **Month October** 1st: Diane Moore **2nd: Jim Nelson** 2nd: Jim Nelson

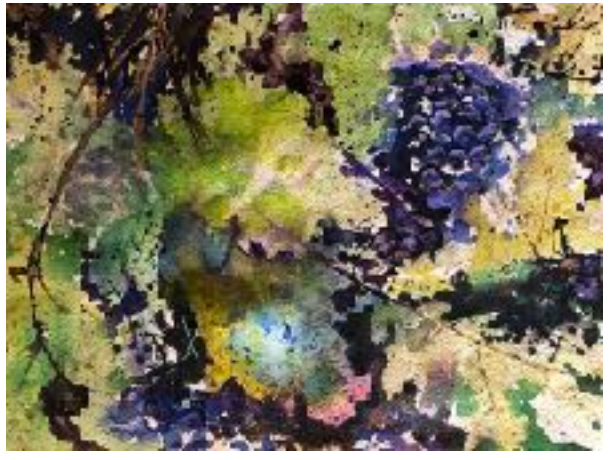

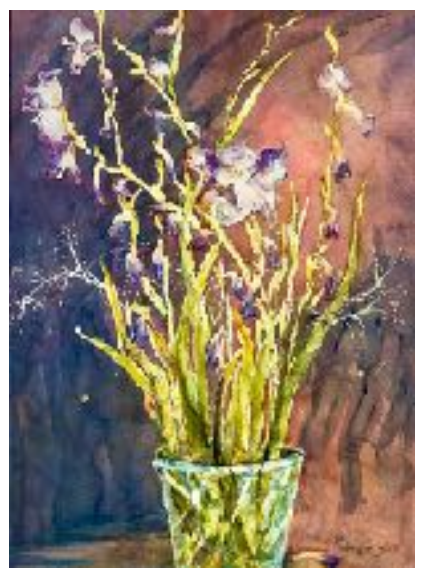

3rd: Alicia Siegler **Hon. Men.: Vera Knowles** 

#### **News and Kudos**

**Mandy Main** was awarded First Place in March at SDWS for her mixed media painting, "Fractured World.

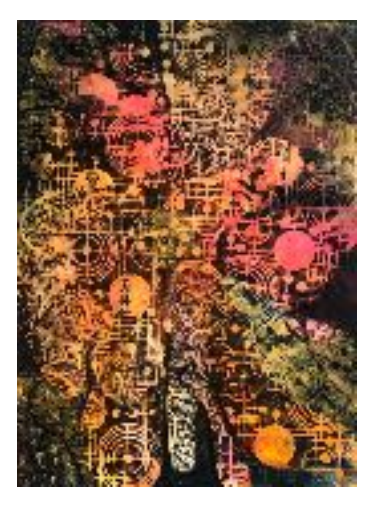

Also, Congratulations to **Diane Morgan** whose paintings "Washing Grapes" and "Vinca Drops" were selected for the Inova "Art of Innovation" in Reno, Nevada.

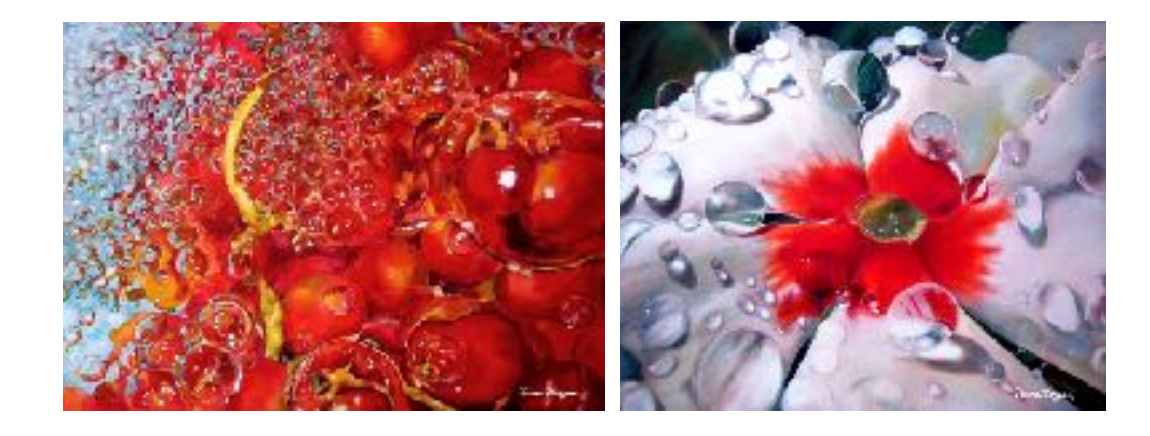

**Nancy Rizzardi** was accepted into Fusion Art Gallery, Palm Springs. Fall show: " *Coming Into Focus***"**  Current Show: **"** *Sheltering at Home* **"**

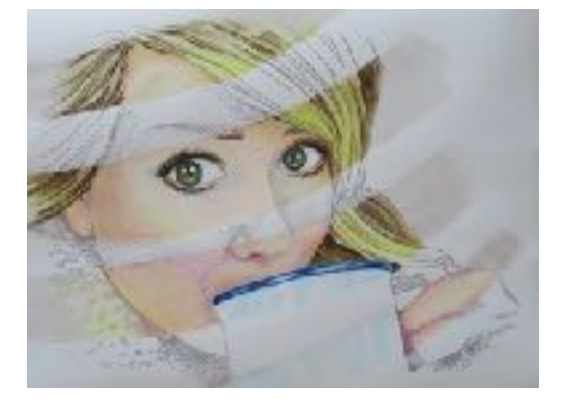

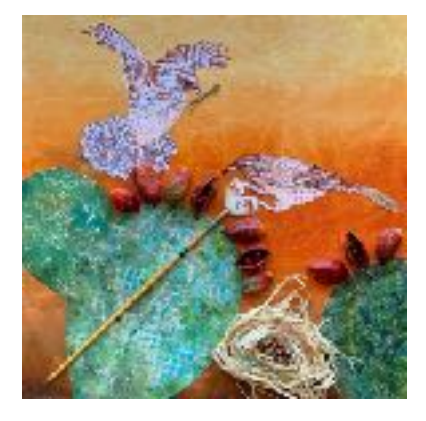

**Pat Kodet's** *Illusive Butterfly* painting was one of 14 paintings chosen for the current Artist's Council Virtual 360 Exhibit online at **[artistscouncil.com](http://artistscouncil.com)**

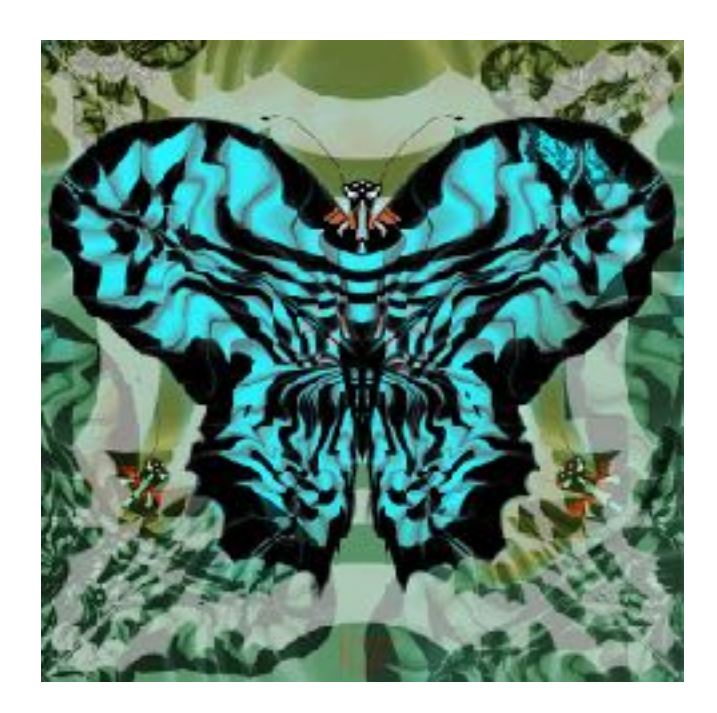

# Plein Air with Sue Ober

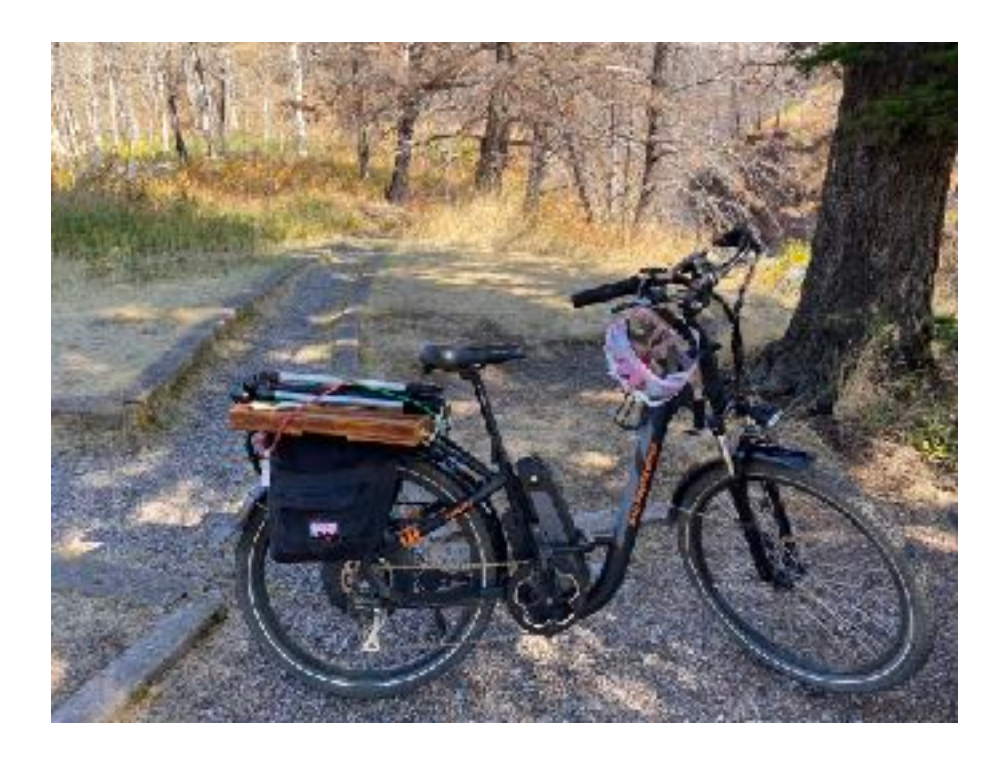

A great e-bike with room for a small easel. Also have what I call my bike book: a watercolour sketch book with a small travel pallet that slides into a pocket of the saddle bag. I use this for quick trips, or "a this looks good moment".

A quick study sitting beside the road looking through a field of wild flowers. Lots of fun, until a car went by kicking up the dust into the paint.

There is always tomorrow. Sue

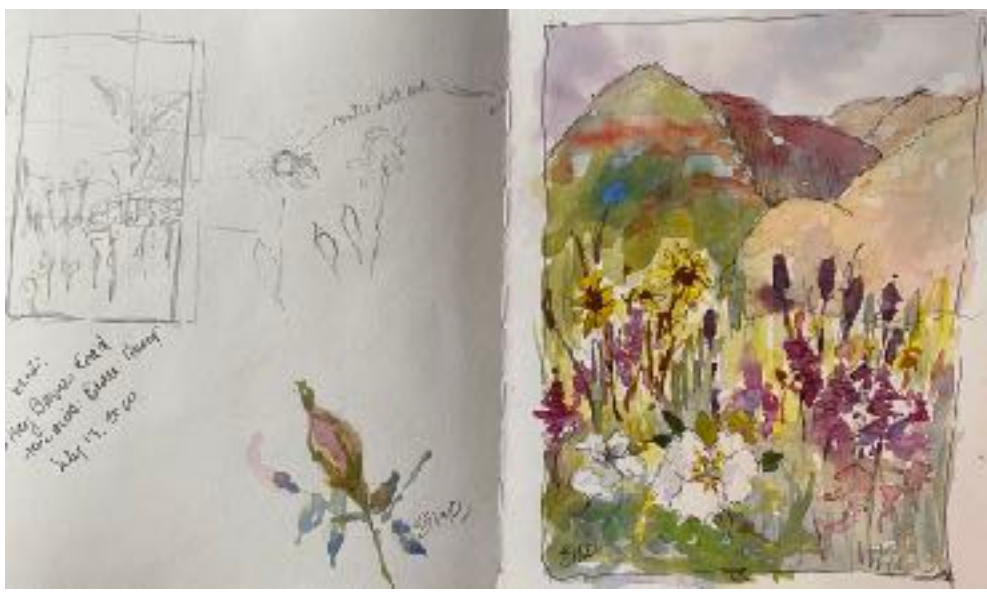

## Member Profile

I have had a love of art since I was a child. A double major of math and art in college continued my passion. When I started studying Chinese brush painting over forty years ago, I knew that I had found my medium. The painting requires strength and energy and yet brings peace to my soul. The dance of the brush across the rice paper results in wonderful images. Three trips to China and travels throughout the world have influenced my paintings. My work has been shown in numerous exhibits in San Diego county and hangs in homes throughout the country.

My husband and I moved to the desert two years ago and I joined the Watercolor Society. I am starting to take classes and love the demonstrations at the meetings. Co-chairing the annual show allowed me to meet many of our members and I am so impressed with all the time and energy given by them to make it a success.

MaryAnne Brower

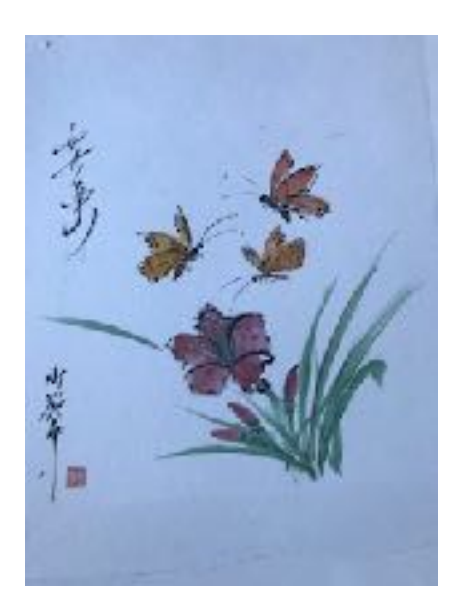

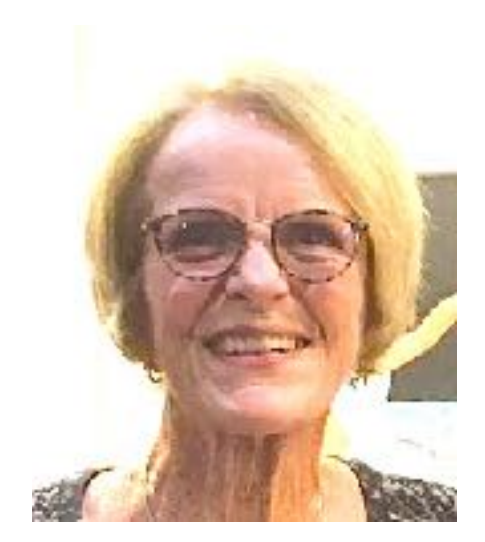

#### **WORKSHOP NEWS:**

Karen Knutson's Workshop in January 2021 is canceled. We are taking names for Joan Fullerton and Sterling Edwards, but no deposits until we know for certain they will be possible..

**Joan Fullerton February 16 - 19, 2021, 4-day Acrylic Abstract workshop Demonstrator: February 8th Members: \$600 Non-Member \$650** [joanfullertonart@gmail.com](mailto:joanfullertonart@gmail.com) **Sterling Edwards (Abstract workshop)**

**4-day, Tuesday – Friday March 9th -12th , 2021 Demonstrator: February 10th, 2020 Members: \$600 Non-members \$650**

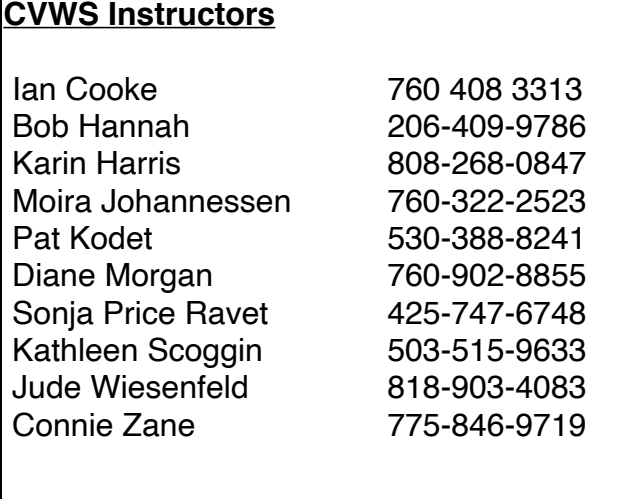

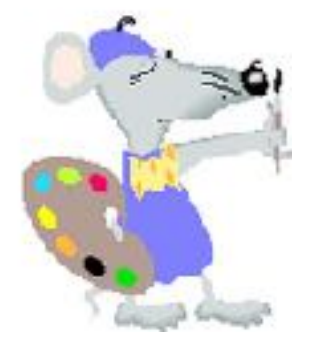

*Editor's Note: The member profiles are a way for members (both old and new) to get to know one another. If you'd like to share your story, a painting and your photo, please send them to: [cpinenuts@gmail.com](mailto:cpinenuts@gmail.com). If you wish to be listed among our CVWS instructors, or have an achievement to share, please contact me.*

# Tips & Techniques

### On Judging and Being Judged

The first time I was asked to judge a show I felt so honored, until I found out just how difficult judging actually is. The process took me a very long time and I documented my reasons in great detail for fear that I'd be challenged for unsound decisions. After that experience, and even knowing now how difficult judging is, I may still look at show awards and wonder what the judge was thinking. How come some paintings, that I would deem as outstanding, were overlooked in favor of others that seem lacking? Why so many landscapes were chosen, for example, when some amazing still lifes were bypassed? Sometimes a painting that was ignored in one show, garners a 1st place in a subsequent show. What gives? Once again, it comes down to: "Beauty is in the eye of the beholder". As objective as we'd like to think judging is, there's always a subjective element. Experience, state of mind, energy level, personal bias….it all factors into a judges' choice. Just roll with the punches and don't let it stop you from entering the next contest. Margaret Mitchell submitted *Gone With the Wind* to 17 different publishers before it got printed!

Here are some paraphrased comments by artist Mark Mehaffey regarding his judging of a recent show: " *Every painting entered was a good painting. This made the selection process all the more difficult. Hours and hours were spent viewing every image multiple times. Three criteria were utmost : 1). Original concept/content that made me think and feel, 2). A design that was thoughtful and lent itself to the artist's chosen content, and 3). Technical excellence that enhanced both the design and the content.* To those not selected, please keep on - we need your visual voice. "

Mehaffey's criteria are important as we strive to produce ever better paintings. But the most important aspect to keep in mind is: JUST KEEP ENTERING! Participation counts, regardless of the reward. Our CVWS show in Feb. is just around the corner. It's not too soon to start getting ready.

C. Zane

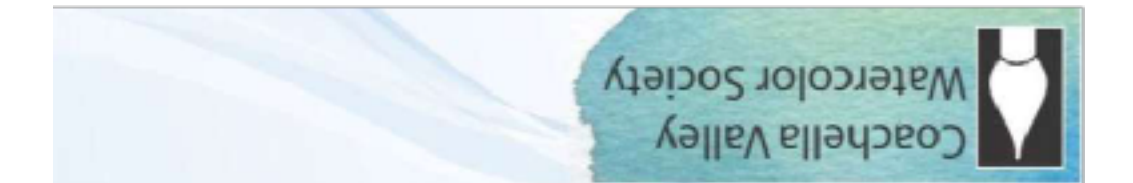

#### **General Meeting - Joslyn Center, 6:30 PM**

Joslyn Center is located at 73750 Catalina Way, Palm Desert, CA 92260. It is about half way between San Pablo Avenue and Portola Avenue: south of Fred-Waring Drive and north of Highway 111. You can access from either San Pablo or Portola.

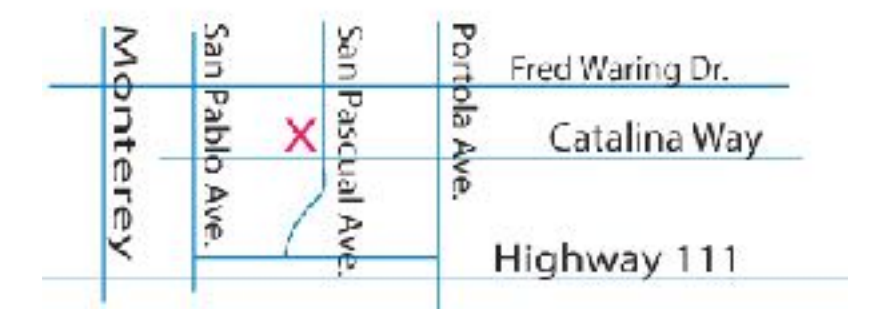